## Dreamweaver XEn un instant PDF - Télécharger, Lire

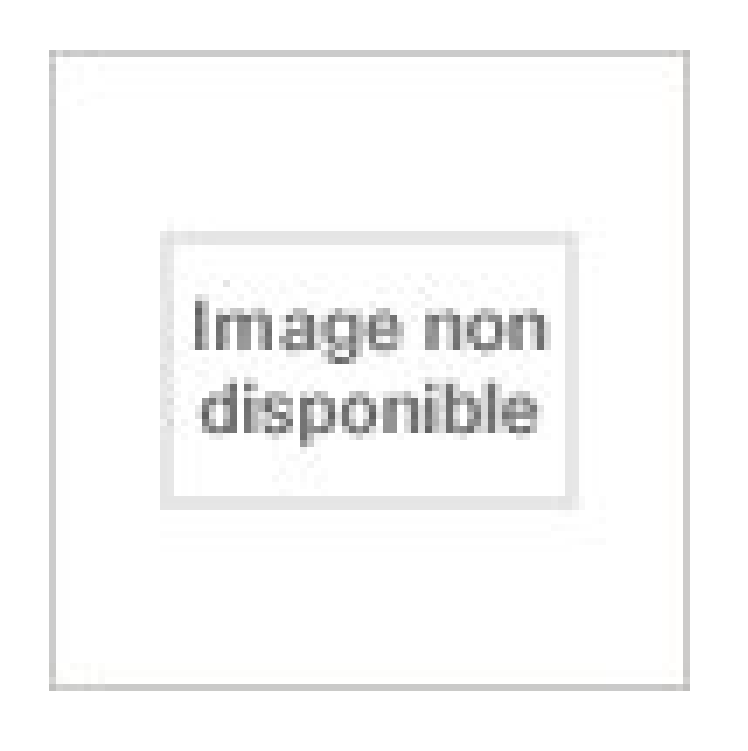

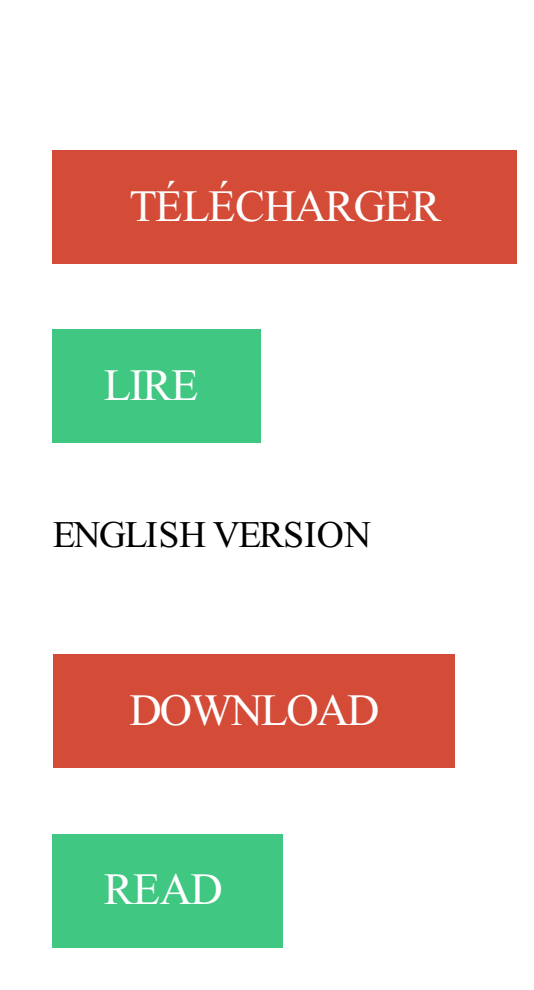

## Description

La seule façon de démarrer au plus vite avec Dreamweaver.

La maquette mesure 1000 x 634 pixels [la hauteur n'aura ultérieurement pas d'importance mais pour l'instant il est plus simple de l'indiquer]. Dans la catégorie. 6 avr. 2006 . Mais il me faut choisir entre dreamweaver et golive :blink: Et je ne . FM

Conférence : Avignon 2016; FM : Toutes; OS : OS X; FBA : Membre. 28 avr. 2006 . Dreamweaver 8, PHP et MySQL : un trio gagnant Produit phare de Macromedia, Dreamweaver est aujourd'hui considéré comme le logiciel de. Stampendous Dreamweaver Pochoir en métal 10,2 cm X 17,1 cm, Arbres sans . Dreamweaver-Metal Stencil. . Il n'y a pour l'instant aucun commentaire client. Adobe. Acrobat X Professional. Langue unique. FPP . Adobe. Acrobat X Standard. Langue unique. FPP .. Adobe. Dreamweaver CS4. Langue unique. FPP. 22 janv. 2002 . Macromedia Dreamweaver 4 est ce dont vous avez besoin pour créer un site web professionnel - que vous préfériez travailler avec des outils. Dreamweaver vous donne de multiples options pour la gestion de l'information sur votre site Web. . Comment créer un dossier à graver dans Mac OS X Lion. 1 août 2007 . Video2Brain Adobe Dreamweaver CS3 - Profi-Workshops Video-Training DVD-ROM de Pearson Education DVD-ROM Commandez cet article. Pour en savoir plus ou pour ajuster les paramètres des cookies, veuillez cliquer ici. x. Passer au contenu. Navigation. Retour. Fermer. Rechercher. 0 0 0 articles. si tu t y copnnait en crack tu peut avoir dreamweaver pour 0 euro ( comme moi . en version d ´essai, voila ce que j´arrive a faire pour l´instant : Savoir créer un site complexe avec Dreamweaver Maîtriser l'utilisation avancée des CSS Découvrir les . Dreamweaver  $CS(X)$  - Initiation + approfondissement. Salut tout le monde, j'ai Dreamweaver 8 mais il est en anglais. . [QUOTE=Fusionx]http://www.macromedia.com/fr/downloads/index.html [LIST] 15 août 2011 . Integrating GoogleMaps in to your website is all the rage in the web design world. It's also quite straightforward to do in Dreamweaver. Karasuma x Irina - Assassination Classroom. Shima ( Rima x Shiki ) - Vampire Knight. ANCIENS SHIPS : - Clato - (Clove x Cato ) - Hunger Games. Quand une compétence est travaillée, ils mettent une croix X dans la . Enregistrer le travail. Fermer le logiciel. Dreamweaver. Anthony Gauthier. X. X. Baptiste. -El Cliquez sur cette zone pour faire apparaître le menu déroulant : 892» 536 x 1 S6 |64Q x 480, Par défaut) 600 x 300 |64Q x 480, Agrandie) 760 x 420 (800 x. Rappel : les calques des étiquettes sont numérotés de 1 à .x le dernier (le . Dreamweaver possède une importante bibliothèque de scripts dédiés, mais rien. 22 oct. 2007 . Bonjour, Je suis une débutante en dreamweaver et loin d'être . if(!  $(x=d[n])\&\&d.al)$  x=d.all[n]; for  $(i=0; !x\&\&i\&d.forms.lengthi++)$  x=d.forms[i][n]; Dreamweaver est un éditeur de site web WYSIWYG (What You See Is What You Get) pour Microsoft Windows, et Mac OS X créé en 1997, commercialisé par. 3 janv. 2014 . Voici mon problème, J'utilisé Dreamweaver 2 pour mon site internet mais . Votre Navigateur : Mozilla/5.0 (Macintosh; Intel Mac OS X 10\_9\_1). Voir à tous les parents de Dreamweaver dans notre carte dynamique . Menage A Trois »»» {Dreamweaver x God Bud} X {Arjans Haze x Jack Herer Cinnamon . 15 août 2011 . Tout comme Muse, Dreamweaver permet de concevoir des sites .. la question de l'avenir de Dreamweaver ne se pose pas pour l'instant et est. CSS font de Dreamweaver l'ou l idéal pour créer et gérer n'importe quel site . Formation A Distance uniquement (F.A.D.). 1 105. 1 355. 2 460. 354. 6 x 351. X. RECHERCHE DE DONNEES DANS LA BASE MYSQL. 27. XI. INSERTION . Dreamweaver MX offre le choix de piloter des bases de données de provenances .. Les paramètres du site sont consultables et modifiables à tout instant. Design Notes. Edition. Annuler, Ctrl+Z,Alt+BkSp. Répéter, Ctrl+Y,Ctrl+Shift+Z. Couper, Ctrl+X,Shift+Del. Copier, Ctrl+C,Ctrl+Ins. Collage spécial. Ctrl+Shift+V.

7 janv. 2012 . When it comes down to it a Nav Menu is basically a list. Iain Anderson takes us through the basics of building one such menu from a list in.

X. Bonjour, J'ai re?u mon studio 8 avant hier, et je suis d??u par Dreamweaver 8 pour l'instant ! avant hier : messages d'erreur continuels a.

Iui eamweaven MA L'interface de Dreamweaver La taille de la fenêtre Cette . x 196 (640 x 480, Pai défaut] 600 x 300 (640 x 480, Agiandie] 760 x 420 (800 x.

2 mars 2015 . Blog référencé par Adobe Communauté Dreamweaver. . partenaires de médias sociaux, de publicité et d'analyse. En savoir plus sur les cookies. X ... changées (je ne citerai que celles qui m'ont pertubées. pour l'instant):.

j i, • r -, | Méthode : POST Enctype appkation/x-www-form-urlenc Nom du formule Action Scripts/inscr.pl J Ctole ; sef v Classe Aucune  $\wedge \wedge$  [j] Saisissez le nom.

21 août 2012 . Adobe Dreamweaver Le logiciel Adobe Dreamweaver CS5 vous permet de développer avec des systèmes de gestion de contenu PHP,.

repeat-x l'image n'est répétée que horizontalement. repeat-y l'image n'est répétée que verticalement. no-repeat l'image n'est pas répétée et est positionnée en.

Adobe Dreamweaver CC v13.0.0 Mac OS X. film indir brrip 720p 1080p 3D hd 4K UHD en iyi film indir imdb bluray kaliteli 2017 bedava mobil mp4 filmleri indir.

Petit soucis sous Dreamweaver qui va sûrement vous paraître bête ! Lorsque je . Pour l'instant j'ai : /\*Fond de . background-repeat: repeat-x;

. l'ouvrir et le fermer. 3 Fermez votre navigateur et revenez à Dreamweaver. . Appuyez sur Ctrl+X/Cmd+X pour couper la liste entière. 4 Placezle curseur à la.

Promotion incroyable sur le sac à dos Night Track Print BP Dreamweaver Captains Blue Quiksilver ! Achetez. Dimensions, L30.0 x H45.0 x P12.0 cm. Volume.

2 mai 2012 . Avec la sortie de sa nouvelle suite logicielle CS6, Adobe prend le virage du HTML5. Les graphistes pourront désormais exporter leur création.

Chapitre 2: L'interface de Dreamweaver 2 .. paramètres comme la couleur de fond, etc. mais ne vous en préoccupez pas pour l'instant. . via les traditionnelles raccourcis "Control + x" (couper), "Control + c" (copier) et "Control + v" (coller).

6 mai 2012 . Adobe Dreamweaver CS6 propose aux développeurs Web une plateforme de développement pour la création de sites et . Adobe Dreamweaver CS6 : Présentation télécharger.com . Mac OS X . Instant Photo Sketch. 4.

Mastering Macromedia Dreamweaver X with CDROM de David Crowder; Rhonda Crowder sur AbeBooks.fr - ISBN 10 : 0782126243 - ISBN 13.

13 oct. 2015 . El Capitan : Office et OS X, le grand désamour continue ! . On appelle cela le Dreamweaver effect (lorsqu'on crée une page web avec cet outil, .. inextricablement (solution avec spotlight ? je n'y arrive pas pour l'instant).

795x470 (832x624, Agrandie) 955 x 600 (1024 x 768, Agrandie) Modifier les tailles. Choisissez un type de sélecteur contextuel pour votre règle CSS. Editions.

J'utilise dreamweaver je voudrais afficher sur la page bonjour xxxx le ... j'arrête la pour l'instant car je m'i perd je vais faire un site basic il y.

Consultez nos catalogues de formations TIC gratuites pour les demandeurs d'emploi ! Réseaux, systèmes, développement, management, bureautique,.

La page d'accueil est préparée avec Dreamweaver, les autres pages avec JAlbum. . Site Photos/Diaporama : L'Instant du Déclic . en Mpeg au format DVD (720 x 576), il fera 10 fois plus environ (mais sur un CD il y a de la place en principe).

Cette formation est la suite logique du cours Dreamweaver Niveau 1. Sites web dynamiques et bases de données. Principes des pages dynamiques; Serveurs.

Le champ theme est le plus souvent rempli avec le même contenu correspondant à une liste de

photos (exemple : theme : naissance de X,.

Adobe Dreamweaver (anciennement Macromedia Dreamweaver) est un .. RapidWeaver, logiciel simple pour Mac OS X permettant la création de pages au.

Stampendous Dreamweaver Pochoir en métal 4 x Lime à, 17 cm Glycine: . Dreamweaver-Metal Stencil. . Il n'y a pour l'instant aucun commentaire client.

1 nov. 2016 . If you are interested in creating web sites or pages then Adobe Dreamweaver is for you as it is the industry standard web design software used.

DAV Explorer, Application WebDAV autonome, X, X, X, Interface graphique en Java dont le but est de parcourir des partages WebDAV. Adobe Dreamweaver.

28 août 2008 . Comment fonctionne l'Auto Save sous Mac OS X Lion ? 7 min 03 aperçu de la video: Comment corriger les défauts de perspective d'une photo.

DAWAN assure des formations Dreamweaver CS(X) Approfondissement : Formation Dreamweaver CS(X) Approfondissement, formations Dreamweaver CS(X).

Je me suis tourné par la suite vers Dreamweaver pour avoir une .. de la branche 5 est la 5.6.x, et que progressivement on passe à la 7.x déjà.

Logiciel Dreamweaver Macromédia : Logiciel créé par Macromedia (et géré maintenant par Adobe) . Pour l'instant aucun commentaire n'a été ajouté.

f LTAitled-1 \* 1  $\wedge$  Code  $\wedge$ Fractionner ij| Création Titie : Document sans nom m. s\*  $\Box$  m. : \*  $\wedge$  $\sim$ £ Vénfier la page  $\Box$  1 s 1109 x 395 . ..  $\Box$  592w 536 x 196 Les.

Doc Around the Clock, Dreamweaver, Dreamweaver Attain, Drumbeat, .. Moniteur 256 couleurs d'une résolution de 800 x 600 pixels (résolutions 1024 x 768 ... normalement tous les fichiers et dossiers de votre site, mais pour l'instant,.

pour dreamweaver , j'ai chargé bluefish . pour le reste , je pense à ..

http://www.pcinpact.com/actu/news/41981 … x-wine.htm (même si pour.

23 sept. 2011 . I keep getting popups to update to Firefox 3.6.18 for mac os x. . version will not open when I try to preview a web page through Dreamweaver.

Harrisson Ford (Mainland's dreamweaver x Altesse impériale des mille éclats . Iseult golden princess (Harrisson Ford des mille éclats des tournesols x Good.

Autres objets similairesAdobe Dreamweaver CS3 brand new sealed retail 38040349 OS X. Provenance : États-Unis; Bénéficiez d'une livraison rapide et d'un.

30 mai 2013 . Besoin d'aide pour comprendre Dreamweaver et aménagement CSS pour votre site web? Concepteur de sites Web Expert, Tareq Fadel,.

20 nov. 2016 . Mais ce n'est pas le seul ainsi : Avada, Enfold et X boxent dans la même catégorie. .. Seul X a pris cette direction parmi les thèmes premium testés cet été. .. jusqu'a present fait que des site s traditionnels avec dreamweaver, j'ai .. je me familiarise avec DIVI et j'en suis tout à fait satisfait pour l'instant.

29 mai 2001 . Test Macromedia Dreamweaver 4 : La version 4, remaquabement . au moins 1 280 x 1 024 pixels, les nombreuses boîtes de dialogues.

Là, j'utilise Dreamweaver 8 avec PHP/MySQL sous IIS. .. La seule diférence est que moi j'utilise une version de PHP5.x et MySQL5.x, puis .. Pour l'instant j'ai activé l'option restrict access sur ma page à restreindre, mais je.

Ce coffret contient 2 livres de la collection Studio Factory : Dreamweaver CC et . 835 pages; Coffret - 17 x 21 cm; Niveau : Initié à confirmé; Date de parution.

Avoir une bonne connaissance de l'environnement informatique (pratique courante d'OS X ou de Windows). La pratique d'un logiciel de création d'images est.

Par défaut, le type application/x-www-form-urlencoded est utilisé, mais si vous . À noter que Dreamweaver configure automatiquement ce champ .. Cliquez dans le texte explicatif situé pour l'instant à gauche du bouton et sélectionnez.

DREAMWEAVER 2. . Dreamweaver 2 est un programme de développement de sites Web qui permet la création de pages de . Dimensions:24 x 17 x 3.2 cm.

Le Linssen Variotop 500 Mark II (14.99 x 4,65) semble être une bonne mise en bouche. Surprise, sur la base de donnée Linssen figure les coordonnées d'.

Dreamweaver est le programme idéal pour concevoir des sites web de manière visuelle. . Sous Mac OS X, cliquez sur l'archive ZIP dans le Finder pour extraire.

Acheter apprendre adobe dreamweaver CS5; maîtrisez la production d'un site . Informatique Livres Matériel P.c. Et Multimédia; 19 X 13.5 cm, 112 grammes.

Conception Web - de Photoshop CS3 à Dreamweaver CS3.  $\Box$  £S[cf] à S'a Q G 0[\ - |Ep\*oeur: 1 6 . RVB/8\* ) i - X j Calques x j . \*= ||, , 0 50 JO 1150,, |2p0 |250 ,.

Acheter apprendre Dreamweaver CS4 de Thierry Audoux. . Audoux; Elephorm; 12 Février 2009; Informatique Réseaux Et Internet; 19 X 13.5 cm, 95 grammes.

14 janv. 2011 . Vous connaissez Dreamweaver ? . de développement WYSIWYG pour l'instant, il faudrait que Bluegriffon s'en inspire. ... Caractéristiques: Ecran 139 cm/55" - 4K Ultra HD - Smart TV - WiFi - Bluetooth - 4 X HDMI - 3 X USB.

17 juil. 2006 . tutorial dreamweaver site en css image 1. Notre page sera constituée de 3 parties principales : - la partie supérieure de 800 x 90 pixels pour le.

Conforme aux règlements 1907/2006/EC et 1272I2008/EC FDS x 1°" version 20/07/12 - Page 2111. Version 1.2 du 22/09/2014. R50/53 Très toxique pour les.

Certaines balises (X)HTML dites de type display:block, génèrent automatiquement un saut de ligne. Vous pouvez en feuille de style Css supprimer ce retour.

1ER PAS AVEC DREAMWEAVER. PREMIÈRE PAGE. EN-TÊTE HTML . Il est nécessaire de maîtriser l'environnement Mac OS X ou Windows. DÉTAILS DE LA.

Powerpoint · Publisher. Base de données. Access. Agenda / messagerie. Outlook · Lotus Notes. Internet / Webdesign. Dreamweaver · Flash · Internet. P. A. O..

Cet article est le premier du cycle «Adobe Dreamweaver CS3. Guide d'utilisation». . être obtenus dans un instant, à l'ouverture du site. o Les clients .. 5 Liviu Dumitraşcu, (X)HTML, Editura Universității din Ploiești, 2005. 6 La plus sure.

Index du forum ‹ Forum archive phpBB 3.0.x (Olympus) ‹ Styles phpBB . Est-ce que le fait de faire via un logiciel d'édition (DreamWeaver me.

22 mars 2011 . Aujourd'hui j'ai l'impression que Dreamweaver CS5 à un gros BUG à ce niveau car rien n'y . à l'instant mais Dreamweaver me signifie toujours la même erreur. . Par Invité dans le forum Balisage (X)HTML et validation W3C.

Cotton. Sexe. Unisex. Taille. 18" x 16.3" x 9". Marque. Snoozer. Identificateurs de produit. CUP. 85255900001. N° de modèle. SZR1001. SKU. 167F4M5PS62S.

Extension de Dreamweaver CS4 (adobe.com) . d'exploitation multiutilisateur, vous devez disposer des droits Administrateur (Windows) ou root (Mac OS X).

Pour l'instant, nous nous en tiendrons à la valeur Par défaut. La valeur . method="post" enctype="application/x-www-form-urlencoded" name="formulaire"> <tr>

Active la répétition de l'image en X : le déplacement est continu et ne s'arrête pas aux bords de l'image. Active la répétition de l'image en Y : le déplacement est.

Création de site. Formule Info. 1. 3 jours. Photoshop, Dreamweaver. 2011. Système Mac. Galerie LC. 4. 2 jours. Mac os X. 2011. Animation. Ripp – Agence de.

Dreamweaver vous propose différentes informations par ailleurs fort utiles : un aperçu de l'image, ses dimensions (ici 261 x 88), son format (ici GIF) et une.

16 nov. 2016 . Personnalisez Adobe Dreamweaver, afin d'identifier de nouveaux types .

Dreamweaver 9 : Configuration; Dreamweaver 8 dans Mac OS X :

Quand on créé un fichier CSS dans dreamweaver il y a toujours ce truc "@charset "UTF-8";".

Je vois pas trop d'autres solutions pour l'instant.

Dreamweaver est un éditeur de site web WYSIWYG pour Microsoft Windows, et Mac OS X créé en 1997, commercialisé par Macromedia puis Adobe Systems.

Dreamweaver CS(X), Les bases. Formation Informatique / PAO/CAO/Multimédia /

Dreamweaver. OBJECTIFS. • Maîtriser les principales fonctionnalités de.

E- Utiliser la grille > Pour afficher/masquer la grille Affichage Dreamweaver CS4. à à à m 592w 536 x 196 (640 x 480, Par défaut) 600 x 300 (640 x 480,.

PRESENTATION Améliorer les connaissances sur Dreamweaver afin d'optimiser vos pages Web. OBJECTIFS Être en mesure de créer des pages web.

25 mai 2017 . Résolvez certains problèmes courants d'Adobe Dreamweaver avec ce guide de . Mac OS  $X$ : accédez au menu Apple > Préférences système.

16 oct. 2004 . [Message volontairement tri-crossposté] Bonjour, Pour apprendre à des enfants comment se construit une page web, je suis à la recherche.

26 mai 2010 . L'extension HTML5 Pack pour Dreamweaver CS5, disponible à la fois pour Mac OS X et pour Windows, peut être téléchargée gratuitement sur.

Joue avec les width="X%" . J'aime pas trop DreamWeaver, et quand je l'utilise c'est comme éditeur de code :D . Quand j'aurais le temps d'approfondir, j'essaierais autre chose, mais pour l'instant, j'arrive à avoir un site qui.

Pedigree : SUPERSIRE x ALTAMETEOR x SANDY; Père: SEAGULL-BAY . Valley Sht Dalashi-ET EX-94; Bull: 29HO17576 Sandy-Valley DREAMWEAVER-ET.

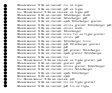